# Tema 3: Curvas racionales

Leonardo Fernández Jambrina E.T.S.I. Navales, Universidad Politécnica de Madrid Avenida de la Memoria 4 E-28040-Madrid, España Correo-e: leonardo.fernandez@upm.es

## 1. Introducción

#### Vídeo de Curvas racionales

Las curvas polinómicas constituyen, como hemos visto en el tema anterior, una sencilla herramienta para el diseño. Sin embargo, adolecen de cierta rigidez, ya que los polinomios tienen propiedades muy definidas, como tener a lo sumo tantas raíces como el grado, lo que coarta sobremanera su flexibilidad.

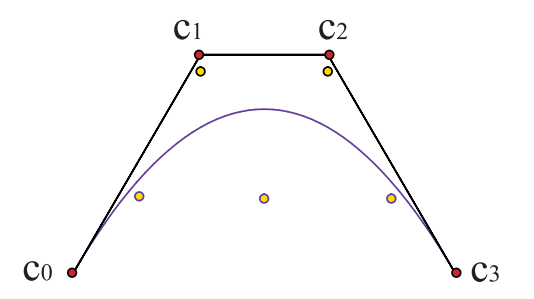

Figura 1: Una cúbica no tiene suficiente flexibilidad para adaptarse a cinco puntos sobre una sinusoide

La falta de flexibilidad de los polinomios también puede provocar, por contra, la aparición de tramos de elevada curvatura o con oscilaciones bruscas. [Ejemplo.](https://dcain.etsin.upm.es/~leonardo/anima/anima300.htm)

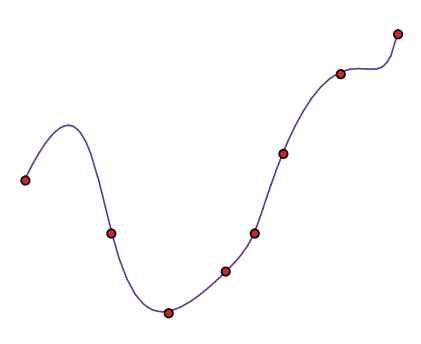

Figura 2: La curva interpolante presenta excesiva curvatura en sus extremos

Por otra parte, el repertorio de curvas que pueden describirse exactamente por medio de parametrizaciones polinómicas es bastante limitado. Curvas elementales, y frecuentes, como elipses y circunferencias, no permiten parametrizaciones de Bézier. Dentro de las cónicas, sólo podemos representar par´abolas. El resultado de aproximar, por ejemplo, una circunferencia con tramos parabólicos no es siempre satisfactorio.

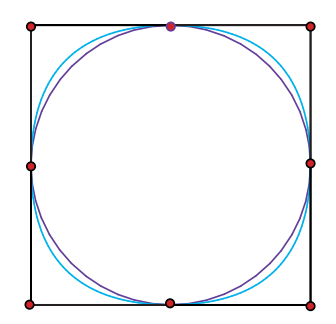

Figura 3: La aproximación a una circunferencia por cuatro tramos parabólicos es más cóncava que el original

Por todo ello, parece conveniente extender nuestra familia de curvas para dotarla de nuevos grados de libertad.

Una posibilidad, que consideraremos en el siguiente tema, es trabajar con curvas polin´omicas a trozos. Otra es emplear curvas racionales, ya que los coeficientes de los polinomios de los denominadores nos proporcionan par´ametros nuevos con los cuales podremos modificar la forma de las curvas.

### 2. Curvas racionales

La construcción que empleamos en el tema primero para introducir el plano proyectivo nos va a ser muy ´util para introducir las curvas racionales. Definiremos las parametrizaciones racionales de grado n como aquellas cuyas componentes son cocientes de polinomios de grado n.

Consideremos una curva polinómica,  $(c_0(t), c_1(t), c_2(t)), t \in [0, 1]$ , en  $\mathbb{R}^3$  y que no pase por el origen. Sabemos por el tema primero que la podemos ver como representante de una curva en el plano proyectivo, que se proyecta sobre el plano afín con una parametrización  $(c_1(t)/c_0(t), c_2(t)/c_0(t)$ . Así pues, a partir de una parametrización polinómica en el espacio, hemos obtenido una parametrización racional en el plano. Obviamente, los polos de la parametrización, los valores de t para los cuales el denominador  $c_0(t)$  se anula, aunque son puntos legítimos del plano proyectivo, corresponden a puntos del infinito, fuera del plano afín.

Al igual que hicimos con las curvas polinómicas, no emplearemos la base usual de polinomios, sino los polinomios de Bernstein. En R <sup>3</sup> podemos representar una curva de grado n por medio de un polígono de control en el espacio,

$$
\mathbf{c}(t) = \sum_{i=0}^{n} \mathbf{c}_i B_i^n(t), \quad t \in [0, 1],
$$

y luego proyectar sobre el plano afín. Sin embargo, esta manera de proceder no nos proporciona intuición sobre la curva plana, ya que los vértices del polígono están en el espacio.

Por ello, descompondremos, en su lugar, las coordenadas de los vértices en dos partes,  $\mathbf{c_i} = (w_i, w_i c_i)$ , donde  $w_i$  es la primera componente del vértice  $i$ -ésimo y  $w_i c_i$  son las dos restantes (tres, si se tratara de una curva espacial). A primera vista, esta forma de proceder rompe la simetría de la expresión, pero es práctica, ya que  $c_i$  es precisamente la proyección de  $c_i$  sobre el plano afín.

Por tanto, estamos describiendo las curvas racionales por medio de un polígono de control  $\{c_0, \ldots, c_n\}$ , al modo de las curvas polinómicas, y unos parámetros adicionales,  $\{w_0, \ldots, w_n\}$ , que denominaremos **pesos**. La parametrización de la curva quedará, pues, así

<span id="page-2-0"></span>
$$
\mathbf{c}(t) = \left(\sum_{i=0}^{n} w_i B_i^n(t), \sum_{i=0}^{n} w_i c_i B_i^n(t)\right) \in \mathbb{R}^3, \quad t \in [0, 1],
$$

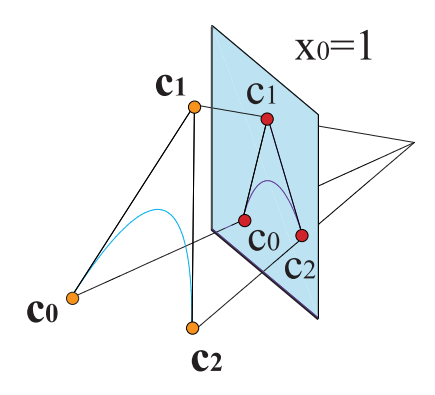

Figura 4: Proyección de una parábola en el espacio de polígono  $\{c_0, c_1, c_2\}$ sobre una cónica de polígono  $\{c_0, c_1, c_2\}$  en  $x_0 = 1$ 

$$
c(t) = \frac{\sum_{i=0}^{n} w_i c_i B_i^n(t)}{\sum_{i=0}^{n} w_i B_i^n(t)} \in \mathbb{A}^2, \quad t \in [0, 1],
$$
 (1)

y muestra claramente que los pesos son los parámetros que controlan el denominador de la parametrización racional.

Por ejemplo, para un polígono  $\{(0, 0), (1, 2), (2, 1), (5/2, -1)\}\$ y pesos respectivos  $\{1, 4/3, 1/2, 1\}$ , obtenemos una parametrización cúbica racional, cu-ya gráfica se proporciona en la figura [5,](#page-4-0)

$$
c(t) = \frac{w_0 c_0 B_0^3(t) + w_1 c_1 B_1^3(t) + w_2 c_0 B_2^3(t) + w_3 c_3 B^3(t)}{w_0 B_0^3(t) + w_1 B_1^3(t) + w_2 B_2^3(t) + w_3 B^3(t)}
$$
  
= 
$$
\frac{(0,0) (1-t)^3 + (1,2) 3t(1-t)^2 4/3 + (2,1) 3t^2(1-t)/2 + (5/2,-1) t^3}{(1-t)^3 + 3t(1-t)^2 4/3 + 3t^2(1-t)/2 + t^3}
$$
  
= 
$$
\left(\frac{t(8-10t+7t^2)}{2+2t-7t^2+5t^3}, \frac{t(16-29t+11t^2)}{2+2t-7t^2+5t^3}\right).
$$

Si todos los pesos son iguales,  $w = w_i$ ,  $i = 0, \ldots, n$ , el denominador desaparece y recuperamos una curva polinómica,

$$
\sum_{i=0}^{n} w_i B_i^n(t) = w \sum_{i=0}^{n} B_i^n(t) = w, \qquad c(t) = \sum_{i=0}^{n} c_i B_i^n(t),
$$

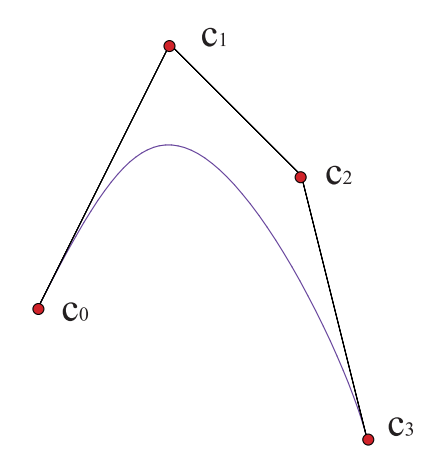

<span id="page-4-0"></span>Figura 5: Curva racional

de polígono de control  $\{c_0, \ldots, c_n\}.$ 

La exigencia de seguir trabajando con términos positivos nos limita a valores positivos de los pesos. De hecho, aunque haya mucha libertad, en el diseño rara vez se emplean pesos de órdenes de magnitud distintos del de la unidad.

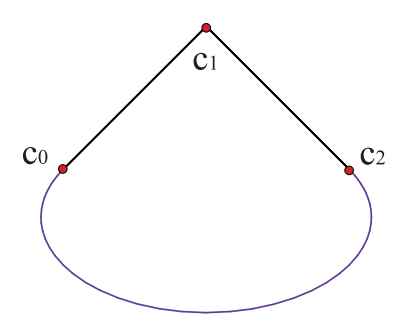

Figura 6: Un peso negativo saca la curva de la envolvente convexa del polígono de control

La interpretación de los pesos es bastante sencilla. Basta observar que, si en la expresión [\(1\)](#page-2-0) hacemos crecer uno de los pesos,  $w<sub>k</sub>$ , dejando fijos el resto,

$$
\lim_{w_k \to \infty} c(t) = \lim_{w_k \to \infty} \frac{\sum_{i=0}^n w_i c_i B_i^n(t)}{\sum_{i=0}^n w_i B_i^n(t)} = c_k,
$$

la curva tiende a acercarse al vértice,  $c_k$ , correspondiente. [Ejemplo.](https://dcain.etsin.upm.es/~leonardo/ejemplos3/ejemplo301.htm) Este efecto se puede emplear para incrementar la tensión de la curva. [Ejemplo.](https://dcain.etsin.upm.es/~leonardo/anima/anima301.htm)

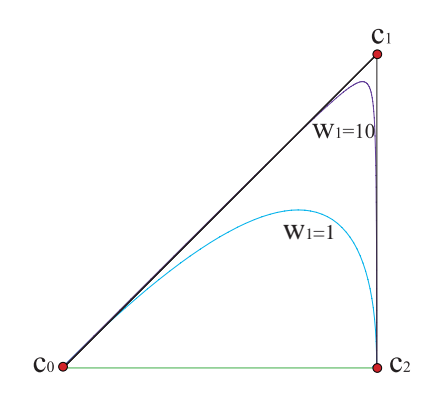

Figura 7: Efecto de la variación del peso

Sin embargo, este hecho no se puede emplear para acercar indiscriminadamente la curva a *todos* los vértices del polígono, ya que es obvio que, si multiplicamos todos los pesos por un mismo número,  $\lambda$ , la cancelación entre numerador y denominador en [\(1\)](#page-2-0) deja la curva invariable. [Ejemplo.](https://dcain.etsin.upm.es/~leonardo/ejemplos3/ejemplo302.htm) Es decir, para un mismo polígono de control  $\{c_0, \ldots, c_n\}$ , los juegos de pesos,  $\{w_0, \ldots, w_n\}, \{\lambda w_0, \ldots, \lambda w_n\}$  corresponden a una misma parametrización y, por tanto, a una misma curva racional.

Este hecho se puede utilizar para normalizar los pesos, por ejemplo, de modo que el primer peso valga la unidad. Basta escoger  $\lambda = 1/w_0$ .

En todo lo anterior, estamos dando por sentado que cualquier punto del plano proyectivo tiene su equivalente en el af´ın, lo cual, como sabemos, no es cierto, ya que podría corresponder a un punto del infinito. ¿Qué sucede si uno de los vértices  $c_i$  es un punto del infinito?

Está claro que en este caso no tiene sentido hablar del peso  $w_i$ , ya que la primera componente del vértice va a ser nula,  $\mathbf{c_i} = (0, c_i)$ . En cualquier caso, sabemos que su imagen en el afín es un vector, no un punto, por lo que lo denominaremos vector de control. Haciendo esta distinción entre puntos y vectores de control, la expresión de una curva racional queda así:

<span id="page-6-0"></span>
$$
c(t) = \frac{\sum_{\text{puntos}}^{n} w_i c_i B_i^n(t) + \sum_{\text{vectors}}^{n} c_i B_i^n(t)}{\sum_{\text{puntos}}^{n} w_i B_i^n(t)},
$$
\n(2)

que, para que tenga sentido, deberá tener al menos un vértice que sea punto de control, de lo contrario el denominador se anularía y tendríamos una curva vectorial, en el infinito del afín.

Por ejemplo, podemos trazar una semicircunferencia como una curva racional de polígono  ${(-1, 0), (0, 1), (1, 0)}$ , donde el segundo vértice es un vector y los pesos de los vértices primero y último son la unidad. La parametrización racional es

$$
c(t) = \frac{w_0 c_0 B_0^2(t) + c_1 B_1^2(t) + w_2 c_2 B_2^2(t)}{w_0 B_0^2(t) + w_2 B_2^2(t)}
$$
  
= 
$$
\frac{(-1,0)(1-t)^2 + (0,1)2t(1-t) + (1,0)t^2}{(1-t)^2 + t^2}
$$
  
= 
$$
\left(\frac{2t - 1}{1 - 2t + 2t^2}, \frac{2t(1-t)}{1 - 2t + 2t^2}\right).
$$

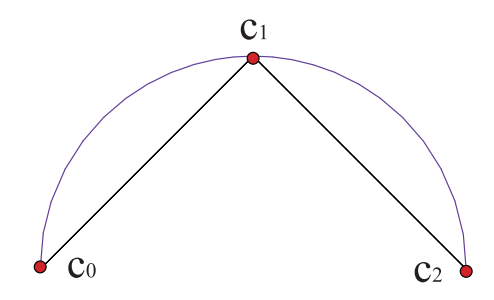

Figura 8: Semicircunferencia como curva racional con un vector de control

En cualquier caso, la presencia de vectores de control es bastante molesta, ya que, al no ser ya [\(2\)](#page-6-0) una combinación baricéntrica de puntos, no va a mantenerse la propiedad de la envolvente convexa, entre otras. Elevando el grado se pueden "traer" los vectores del infinito a puntos de control, siempre que no haya dos vectores consecutivos en el polígono, lo cual forzaría a una nueva elevación del grado. [Ejemplo.](https://dcain.etsin.upm.es/~leonardo/ejemplos3/ejemplo303.htm)

### 3. Propiedades de las curvas racionales

Muchas de las buenas propiedades de las curvas de Bézier se trasladan a las curvas racionales de manera inmediata, incluso de manera manifiestamente mejorada.

Para comenzar, seguimos empleando combinaciones baricéntricas de los vértices del polígono de control, ya que, sumando los coeficientes de cada  $c_i$ ,

$$
\sum_{i=0}^{n} \frac{w_i B_i^n(t)}{\sum_{j=0}^{n} w_j B_j^n(t)} = 1,
$$

obtenemos la unidad.

Esto implica que las propiedades que se derivaban de este hecho para las curvas de Bézier, tales como que la curva está contenida en la envolvente convexa del polígono de control, la disminución de la variación o que sea invariante bajo transformaciones afines, se siguen manteniendo. [Ejemplo.](https://dcain.etsin.upm.es/~leonardo/ejemplos3/ejemplo304.htm)

Otras propiedades, como pasar por los vértices  $c_0$ ,  $c_n$  o ser simétrica, se cumplen también. Por ejemplo, lo comprobamos para el origen de la curva,

$$
c(0) = \frac{\sum_{i=0}^{n} w_i c_i B_i^n(0)}{\sum_{i=0}^{n} w_i B_i^n(0)} = \frac{w_0 c_0}{w_0} = c_0,
$$

y del mismo modo  $c(1) = c_n$ .  $\square$ 

De hecho, las curvas racionales son invariantes bajo transformaciones más generales, como son las transformaciones proyectivas. Si f es una transformación proyectiva del plano y  $\{c_0, \ldots, c_n\}$ ,  $\{w_0, \ldots, w_n\}$  son el polígono de control y la lista de pesos de una parametrización racional, entonces

<span id="page-8-0"></span>
$$
c(t) = \frac{\sum_{i=0}^{n} w_i c_i B_i^n(t)}{\sum_{i=0}^{n} w_i B_i^n(t)}, \qquad f(c(t)) = \frac{\sum_{i=0}^{n} w'_i c'_i B_i^n(t)}{\sum_{i=0}^{n} w'_i B_i^n(t)},
$$
(3)

donde los pesos y vértices de la nueva curva están relacionados con los primitivos,  $\mathbf{c_i} = (w_i, w_i c_i)$ , mediante la relación  $\mathbf{c'}_i = \mathbf{f}(\mathbf{c_i}) = (w'_i)$  $'_{i}, w'_{i}c'_{i}$  $'_{i}$ ), como corresponde al hecho de que  $f$  es la transformación lineal asociada a f, ya que, precisamente por ser lineal,

$$
\mathbf{c}(t) = \sum_{i=0}^{n} \mathbf{c}_i B_i^n(t), \qquad \mathbf{f}(\mathbf{c}(t)) = \sum_{i=0}^{n} \mathbf{f}(\mathbf{c}_i) B_i^n(t),
$$

de donde se infiere que el polígono de control de la curva en  $\mathbb{R}^3$ ,  $\mathbf{f}(\mathbf{c}(t))$ , es  ${f(c_0), \ldots, f(c_n)}$ . De aquí llegamos a [\(3\)](#page-8-0) por proyección sobre el plano afín, identificando las componentes de cada c'. □

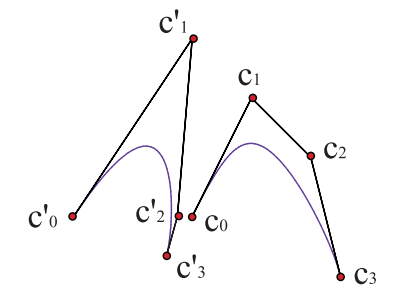

Figura 9: Transformación proyectiva de una curva racional

Por tanto, hemos ampliado considerablemente el conjunto de transformaciones para las cuales la curva imagen tiene por polígono de control la imagen del polígono primitivo. Estas transformaciones son muy importantes para el diseño, ya que, además de las afines, incluyen los cambios de perspectiva. [Ejemplo.](https://dcain.etsin.upm.es/~leonardo/ejemplos3/ejemplo311.htm)

Las curvas de Bézier presentaban la propiedad de poder reparametrizarse mediante una transformación afín del intervalo. En el caso de las curvas racionales, la libertad es aún mayor, ya que una transformación proyectiva de la recta, las transformaciones de Möbius que introdujimos en el tema primero, convierte una parametrización racional de grado  $n, c(t)$ , en otra parametrización racional del mismo grado para la misma curva,  $\tilde{c}(u) = c(t(u)),$ 

$$
t(u) = \frac{cu+d}{au+b}, \quad ad - bc \neq 0.
$$

Como ya se estudió en el tema anterior cómo definir en cualquier intervalo  $[a, b]$  una curva parametrizada inicialmente en  $[0, 1]$ , nos limitaremos ahora a reparametrizar de modo que el intervalo final siga siendo el [0, 1], es decir, buscaremos que  $t = 0$  para  $u = 0$  y  $t = 1$  para  $u = 1$ , lo cual se consigue con transformaciones de la forma

<span id="page-9-0"></span>
$$
t(u) = \frac{u}{(1 - b)u + b}, \quad u \in [0, 1],
$$
 (4)

algo que no es posible con transformaciones afines, ya que implicaría  $t = u$ , la identidad.

Con estas transformaciones, la parametrización se altera de manera sencilla, ya que, al sustituir [\(4\)](#page-9-0) en [\(1\)](#page-2-0), como

$$
1 - t(u) = b \frac{1 - u}{(1 - b)u + b},
$$

y los denominadores se cancelan, porque son iguales en todos los términos, el cambio final es que  $(1-t)$  es reemplazado por  $b(1-u)$ , con lo cual,

$$
\tilde{c}(u) = \frac{\sum_{i=0}^{n} w_i b^{n-i} c_i B_i^n(u)}{\sum_{i=0}^{n} w_i b^{n-i} B_i^n(u)}, \quad u \in [0, 1],
$$

el efecto se traduce en un cambio de pesos  $\{\tilde{w}_0, \ldots, \tilde{w}_n\}, \tilde{w}_i = b^{n-i}w_i$ , manteniéndose el mismo polígono de control,  $\{c_0, \ldots, c_n\}.$ 

Por tanto, a diferencia de lo que ocurría con las curvas de Bézier, para un mismo polígono de control existen varios juegos, infinitos, de pesos que proporcionan la misma curva racional.

Por ejemplo, una curva polinómica de grado  $n$ , es decir, con pesos iguales a la unidad, se puede representar asimismo como una curva racional del

mismo grado y polígono de control, pero pesos  $\{b^n, \ldots, 1\}$ , para cualquier valor positivo de b.

La gráfica no se altera, tan sólo la velocidad con la que se recorre la curva, aunque esto suele ser irrelevante para el diseño. Cuando  $b < 1$ , el efecto consiste en que la curva es recorrida más rápidamente al principio que al final (ver Fig. [10\)](#page-10-0). Cuando llegamos a  $u = 1/2$ , estamos más allá de  $t = 1/2$  en la parametrización primitiva. Y al revés cuando  $b > 1$ . [Ejemplo.](https://dcain.etsin.upm.es/~leonardo/ejemplos3/ejemplo305.htm)

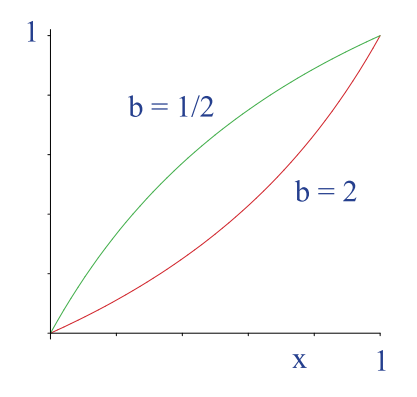

<span id="page-10-0"></span>Figura 10: Gráficas de las transformaciones de Möbius para  $b = 1/2, 2$ 

Podemos emplear la libertad de escoger b para fijar el valor de un peso. Por ejemplo si tomamos  $b = (w_n/w_0)^{1/n}$ , conseguimos que los pesos primero y último sean iguales,  $\tilde{w}_0 = w_n = \tilde{w}_n$ .

Si combinamos este resultado con el estudiado en la sección anterior, observamos que, sin p´erdida de generalidad, podemos fijar los pesos inicial y final de la curva y tomarlos iguales a la unidad,  $w_0 = 1 = w_n$ .

La versatilidad de las curvas racionales frente a las polinómicas se refleja en la **precisión lineal**, es decir, en las maneras de expresar el monomio lineal,  $t$ . Mientras que, como vimos en el tema anterior, sólo hay un polígono de control de grado  $n$  que permite expresarlo por elevación del grado, existen infinitos polígonos que permiten representarlo como una función racional.

El motivo es bien simple. Si  $p(t)$  es un polinomio arbitrario de grado  $n-1$ ,  $tp(t)/p(t)$  es una función racional de grado n que es igual al monomio t. Vamos a expresar esta afirmación trivial en términos de polinomios de Bernstein,

$$
t = \frac{tp(t)}{p(t)} = c(t) = \frac{\sum_{i=0}^{n} w_i c_i B_i^n(t)}{\sum_{i=0}^{n} w_i B_i^n(t)},
$$

$$
p(t) = \sum_{i=0}^{n-1} a_i B_i^{n-1}(t), \quad a_i \in \mathbb{R}.
$$

Desglosando el numerador de la expresión anterior, obtenemos

$$
tp(t) = \sum_{i=0}^{n-1} a_i \frac{(n-1)!}{i!(n-1-i)!} t^{i+1} (1-t)^{n-1-i}
$$
  
= 
$$
\sum_{i=0}^{n-1} \frac{i+1}{n} a_i B_{i+1}^n(t) = \sum_{j=0}^n \frac{j}{n} a_{j-1} B_j^n(t) = \sum_{j=0}^n w_j c_j B_j^n(t),
$$

y el denominador, por su parte, elevando el grado para que formalmente sea también de grado  $n$ ,

$$
p(t) = \sum_{i=0}^{n-1} a_i B_i^{n-1}(t) = \sum_{i=0}^{n} \left( \frac{n-i}{n} a_i + \frac{i}{n} a_{i-1} \right) B_i^{n}(t) = \sum_{i=0}^{n} w_i B_i^{n}(t),
$$

de donde despejamos las expresiones de los vértices y de los pesos de la curva racional,

$$
w_i c_i = \frac{i}{n} a_{i-1}, \qquad w_i = \frac{n-i}{n} a_i + \frac{i}{n} a_{i-1} = \frac{n-i}{i+1} w_{i+1} c_{i+1} + w_i c_i,
$$

de las cuales podemos eliminar fácilmente los coeficientes auxiliares,  $a_i$ , para quedarnos sólo con los datos que nos interesan,

$$
w_{i+1} = \frac{i+1}{n-i} \frac{1-c_i}{c_{i+1}} w_i,
$$
\n<sup>(5)</sup>

donde, para que la función sea $t$  en el intervalo  $[0,1],$  deberemos tomar  $c_0 = 0,$  $c_n = 1.$ 

Si queremos representar otra función *lineal* más general,  $at + b$ , sólo hay que realizar una transformación afín que lleve 0 a b y 1 a  $a + b$ ,

$$
c_i = (1 - c_i)0 + c_i 1 \Rightarrow \tilde{c}_i = (1 - c_i)b + c_i(a + b). \Box
$$
 (6)

Este resultado muestra el hecho sorprendente de que podemos encontrar pesos para *cualquier* polígono de control sobre la recta, de modo que represente la función lineal, lo cual da prueba de la versatilidad de las funciones racionales frente a las polinómicas.

Recuperamos el caso de las curvas polinómicas cuando  $w_{i+1} = w_i$ , es decir, cuando todos los pesos son iguales, lo cual implica, si  $c_0 = 0$ ,

$$
c_{i+1} = \frac{i+1}{n-i}(1-c_i) \Rightarrow c_i = \frac{i}{n}.\ \Box
$$

### 4. Cónicas

Vídeo de Cónicas

Frente a las parametrizaciones polinómicas, que sólo permiten representar arcos de par´abola, las parametrizaciones racionales describen arcos de todo tipo de cónicas. Fijémonos en la parametrización normalizada,  $w_0 = 1 = w_2$ ,  $w_1 = w$ , de una curva racional de grado dos,

$$
c(t) = \frac{(1-t)^2c_0 + 2wt(1-t)c_1 + t^2c_2}{(1-t)^2 + 2wt(1-t) + t^2}.
$$

Para saber de qué tipo de cónica se trata, basta conocer cuántos puntos tiene en el infinito. Una elipse no tiene ninguno, una parábola tiene uno y una hipérbola, dos. Estudiamos, por tanto, los polos de la parametrización, los ceros del denominador,

$$
2(1-w)t^{2} - 2(1-w)t + 1 = 0 \Rightarrow t = \frac{1-w \pm \sqrt{(w-1)(w+1)}}{2(1-w)}.
$$

Considerando sólo pesos positivos, para  $0 < w < 1$ , el discriminante es negativo, no hay polos, y tenemos un arco de elipse. Para  $w = 1$  la raíz es ´unica y tenemos un arco de par´abola, como ya sab´ıamos, puesto que todos los pesos son iguales. Para  $w > 1$ , los polos son dos y se trata de un arco de hipérbola. [Ejemplo.](https://dcain.etsin.upm.es/~leonardo/ejemplos3/ejemplo306.htm)

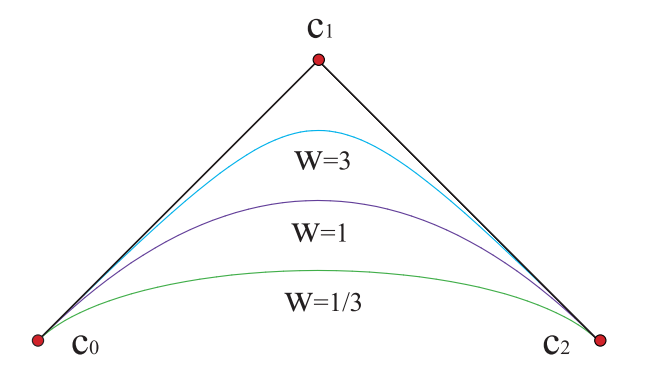

Figura 11: Elipse,  $w = 1/3$ , parábola,  $w = 1$ , hipérbola,  $w = 3$ 

#### Vídeo de Ejemplo de cónicas

Este resultado proporciona una interpretación alternativa del peso de una cónica.

Un caso particularmente interesante es el trazado de arcos de circunferencia. Una sencilla construcción geométrica nos proporciona los vértices del polígono de control.

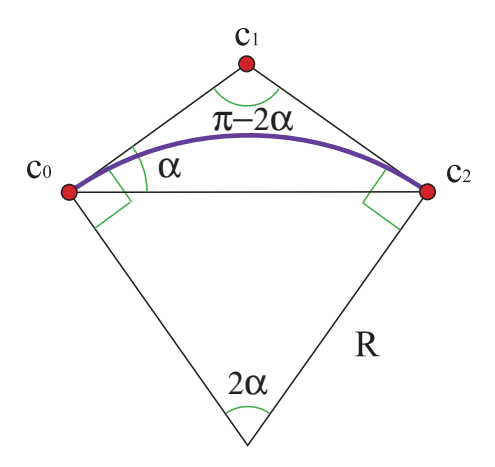

Figura 12: Polígono de control de un arco de circunferencia de ángulo  $2\alpha$  y radio R

<span id="page-13-0"></span>A la vista de la figura [12,](#page-13-0) si situamos el centro en  $(0,0)$  y los extremos

 $c_0$ ,  $c_2$  en  $(-R \sin \alpha, R \cos \alpha)$ ,  $(R \sin \alpha, R \cos \alpha)$ , respectivamente, el vértice  $c_1$ estará en  $(0, R/\cos \alpha)$ . [Ejemplo.](https://dcain.etsin.upm.es/~leonardo/ejemplos3/ejemplo307.htm)

El valor del peso, w, lo deducimos a partir del punto medio del arco de la circunferencia,

$$
(0, R) = c\left(\frac{1}{2}\right) = \frac{c_0 + 2wc_1 + c_2}{2 + 2w},
$$

de donde se despeja el valor  $w = \cos \alpha$ . Por ejemplo, para trazar un cuadrante de circunferencia, el peso toma el valor  $\sqrt{2}/2$  y para un arco de  $2\pi/3$ , el peso toma el valor 1/2.

Obviamente, con esta construcción no podemos trazar arcos que subtiendan ángulos mayores que  $\pi$ . El caso límite, media circunferencia, se puede trazar recurriendo a vectores de control, ya que, al tender  $\alpha$  al valor  $\pi/2$ , el peso tiende a cero y el punto  $c_1$  se va al infinito, como corresponde a un vector de control, aunque  $wc_1$ , nuestro vector de control, se mantiene finito, con coordenadas  $(0, R)$ . La parametrización será

$$
c(t) = \frac{(1-t)^2(-R,0) + 2t(1-t)(0,R) + t^2(R,0)}{(1-t)^2 + t^2}, \quad t \in [0,1].
$$

### 5. Elevación del grado

Para elevar el grado de una curva polinómica, bastaba multiplicarla por  $1 = (1 - t) + t$  para que formalmente el grado aumentara una unidad, sin alterar la gráfica ni la parametrización.

En el caso de las curvas racionales, no precisamos restringirnos tanto. Si multiplicamos numerador y denominador por una misma función  $f(t)$ , la parametrización permanece invariable por cancelación, aunque las expresiones de ambos se alteran notablemente. Dado que nuestro prop´osito es elevar el grado en una unidad, escogeremos la función más general de grado uno,

$$
f(t) = \alpha(1 - t) + \beta t,
$$

que multiplicada por el denominador y el numerador de una parametrización racional de polígono de control  $\{c_0, \ldots, c_n\}, \{w_0, \ldots, w_n\},\$ 

$$
f(t) \sum_{i=0}^{n} w_i B_i^n(t) = \sum_{i=0}^{n} w_i \frac{n!}{i! (n-i)!} \left( \beta t^{i+1} (1-t)^{n-i} + \alpha t^i (1-t)^{n+1-i} \right)
$$

$$
= \sum_{i=0}^{n} w_i \left( \beta \frac{i+1}{n+1} B_{i+1}^{n+1}(t) + \alpha \frac{n+1-i}{n+1} B_i^{n+1}(t) \right)
$$
  

$$
= \sum_{i=0}^{n} \left( \alpha \frac{n+1-i}{n+1} w_i + \beta \frac{i}{n+1} w_{i-1} \right) B_i^{n+1}(t),
$$

de donde leemos los pesos de la parametrización de grado  $n + 1$ . Aplicando el mismo procedimiento al numerador,

<span id="page-15-0"></span>
$$
w_i^1 = \alpha \frac{n+1-i}{n+1} w_i + \beta \frac{i}{n+1} w_{i-1},
$$
  
\n
$$
w_i^1 c_i^1 = \alpha \frac{n+1-i}{n+1} w_i c_i + \beta \frac{i}{n+1} w_{i-1} c_{i-1}, \quad \Box
$$
\n(7)

con lo cual tenemos infinitas maneras de elevar el grado de una parametrización racional, según los valores reales que tomen los parámetros  $\alpha, \beta$ . Lo razonable es tomarlos positivos, para evitar la aparición de términos negativos, mayores que cero, para que no aparezcan pesos nulos. [Ejemplo.](https://dcain.etsin.upm.es/~leonardo/ejemplos3/ejemplo308.htm)

Lo que influye realmente es la proporción entre  $\alpha$  y  $\beta$ . Si  $\beta \ll \alpha$ , el polígono nuevo bascula hacia los vértices  $\{c_0, \ldots, c_n, c_n\}$ . Y si  $\alpha \ll \beta$ , hacia  $\{c_0, c_0 \ldots, c_n\}.$ 

Si tomamos  $\alpha = \beta$ , recuperamos la fórmula de elevación del grado vista en el tema anterior, ahora para una curva polinómica con vértices  $\mathbf{c_i} = (w_i, w_i c_i)$ en el espacio, que proporciona por proyección la parametrización racional.

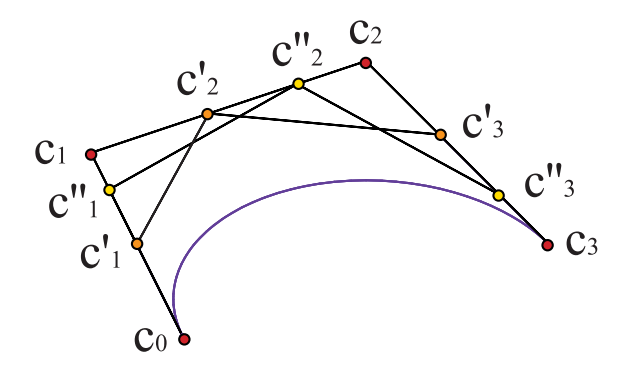

Figura 13: Dos maneras distintas de elevar el grado de una cúbica racional

Por ejemplo, la cónica de polígono de control  $\{(0,0),(1,2),(2,3)\}$  y pesos

 $\{1, 1/2, 1\}$  se puede expresar de infinitas formas como cúbica racional,

$$
w_0^1 = \alpha w_0 = \alpha, \quad w_0^1 c_0^1 = \alpha w_0 c_0 = (0, 0),
$$
  
\n
$$
w_1^1 = \frac{2\alpha w_1 + \beta w_0}{3} = \frac{\alpha + \beta}{3}, \quad w_1^1 c_1^1 = \frac{2\alpha w_1 c_1 + \beta w_0 c_0}{3} = \frac{\alpha (1, 2)}{3},
$$
  
\n
$$
w_2^1 = \frac{\alpha w_2 + 2\beta w_1}{3} = \frac{\alpha + \beta}{3}, \quad w_2^1 c_2^1 = \frac{\alpha w_2 c_2 + 2\beta w_1 c_1}{3} = \frac{\alpha (2, 3) + \beta (1, 2)}{3},
$$
  
\n
$$
w_3^1 = \beta w_2 = \beta, \quad w_3^1 c_3^1 = \beta w_2 c_2 = \beta (2, 3).
$$

En particular, para el caso mencionado,  $\alpha = 1 = \beta$ , el polígono de control es  $\{(0,0),(1/2,1),(3/2,5/2),(2,3)\}\$ y los pesos son  $\{1,2/3,2/3,1\}.$ 

Como curiosidad, mencionemos que el proceso de elevación del grado [\(7\)](#page-15-0) no conmuta con las reparametrizaciones [\(4\)](#page-9-0). Es decir, si elevamos el grado de una curva racional y luego la reparametrizamos, no obtenemos la misma parametrización que si reparametrizamos primero y luego elevamos el grado. Obviamente, la curva es la misma, pero los polígonos de control y la lista de pesos son distintas, con lo cual se trata de distintas parametrizaciones para una misma curva.

### 6. Algoritmo de De Casteljau

Vídeo de Algoritmo de de Casteljau y Derivación

El algoritmo de De Casteljau se generaliza sin dificultad a curvas racionales, sin más que emplear la parametrización homogénea en  $\mathbb{R}^3$ . Si  $\{c_0, \ldots, c_n\}$ es el polígono de control de la curva racional y  $\{w_0, \ldots, w_n\}$ , la lista de pesos, la curva en  $\mathbb{R}^3$  tiene por polígono de control  $\{c_0, \ldots, c_n\}$ ,  $c_i = (w_i, w_i c_i)$ , al cual podemos aplicar el algoritmo de De Casteljau que introdujimos para curvas polinómicas,

$$
\begin{array}{rcl}\n\mathbf{c}_{\mathbf{i}}^{(1)}(t) & = & (1-t)\mathbf{c}_{\mathbf{i}} + t\mathbf{c}_{\mathbf{i}+1}, \quad i = 0, \dots, n-1, \\
\mathbf{c}_{\mathbf{i}}^{\mathbf{r}}(t) & = & (1-t)\mathbf{c}_{\mathbf{i}}^{\mathbf{r}-1}(t) + t\mathbf{c}_{\mathbf{i}+1}^{\mathbf{r}-1}(t), \quad i = 0, \dots, n-r, \quad r = 1, \dots, n, \\
\mathbf{c}(t) & = & \mathbf{c}_{0}^{\mathbf{n}}(t),\n\end{array}
$$

de donde extraemos el valor,  $c(t)$ , de la parametrización en t por proyección sobre  $x_0 = 1$ ,  $\mathbf{c}(t) = (w(t), w(t)c(t))$ .

Este algoritmo, aunque teóricamente razonable, presenta el inconveniente de no emplear combinaciones baricéntricas del polígono  $\{c_0, \ldots, c_n\}$ , con los problemas de aritm´etica que acarrea. Por ello, se prefiere, en vez de proyectar al final sobre el plano afín, proyectar en cada iteración del algoritmo. De esta manera se logra trabajar en cada paso con combinaciones baricéntricas y se gana en estabilidad. El nuevo algoritmo es, pues,

$$
w_i^{(r)}(t) = (1-t)w_i^{(r-1)}(t) + tw_{i+1}^{(r-1)}(t), \quad i = 0, \dots, n-r, \quad r = 1, \dots, n,
$$
  

$$
c_i^{(r)}(t) = (1-t)\frac{w_i^{(r-1)}(t)}{w_i^{(r)}(t)}c_i^{(r-1)}(t) + t\frac{w_{i+1}^{(r-1)}}{w_i^{(r)}(t)}c_{i+1}^{(r-1)}(t),
$$
 (8)

donde, obviamente  $w_i^{(0)} = w_i, c_i^{(0)} = c_i.$ 

La misma estrategia se sigue con la forma polar de la curva racional.

### 7. Derivadas

Vídeo de Algoritmo de de Casteljau y Derivación

El cálculo de las derivadas de una parametrización racional,  $c(t)$ , presenta algunas ligeras sutilezas frente a lo estudiado para parametrizaciones polinómicas. Si escribimos, para un polígono de control  $\{c_0, \ldots, c_n\}$  y una lista de pesos,  $\{w_0, \ldots, w_n\},\$ 

$$
p(t) = w(t)c(t),
$$
  $p(t) := \sum_{i=0}^{n} w_i c_i B_i^n(t),$   $w(t) := \sum_{i=0}^{n} w_i B_i^n(t),$ 

la expresión de la derivada de un producto nos proporciona la derivada de la parametrización racional,

$$
p'(t) = w'(t)c(t) + w(t)c'(t) \Rightarrow c'(t) = \frac{p'(t)}{w(t)} - \frac{w'(t)}{w(t)}c(t),
$$

que se generaliza con facilidad a derivadas superiores,

$$
p^{r}(t) = \sum_{i=0}^{r} {n \choose i} w^{i}(t) c^{r-i}(t),
$$
  

$$
c^{r}(t) = \frac{p^{r}(t)}{w(t)} - \frac{1}{w(t)} \sum_{i=1}^{r} {n \choose i} w^{i}(t) c^{r-i}(t).
$$

Estas expresiones son harto complicadas, ya que involucran derivadas de orden inferior tanto del numerador como del denominador. Las particularizamos para los extremos del intervalo, donde nos van a ser de utilidad a la hora de discutir cómo enlazar tramos de curvas racionales.

Como ya sabemos, por las fórmulas para las derivadas de parametrizaciones polinómicas, que

$$
w'(0) = n\Delta w_0 = n(w_1 - w_0), \qquad w'(1) = n\Delta w_{n-1} = n(w_n - w_{n-1}),
$$
  

$$
p'(0) = n\Delta(w_0 c_0) = n(w_1 c_1 - w_0 c_0),
$$

$$
p'(1) = n\Delta(w_{n-1}c_{n-1}) = n(w_nc_n - w_{n-1}c_{n-1}),
$$

$$
c'(0) = n \frac{\Delta(w_0 c_0)}{w_0} - n \frac{\Delta w_0}{w_0} c_0 = n \frac{w_1}{w_0} (c_1 - c_0) = n \frac{w_1}{w_0} \Delta c_0,
$$
  

$$
c'(1) = n \frac{\Delta(w_{n-1} c_{n-1})}{w_n} - n \frac{\Delta w_{n-1}}{w_n} c_n = n \frac{w_{n-1}}{w_n} \Delta c_{n-1},
$$
 (9)

con lo cual, en lo que respecta a la primera derivada, la única novedad es la aparición de los pesos de los extremos. [Ejemplo.](https://dcain.etsin.upm.es/~leonardo/ejemplos3/ejemplo309.htm)

Por tanto, si tenemos dos curvas racionales definidas por sus polígonos de control,  $\{c_0, \ldots, c_n\}$ ,  $\{\tilde{c}_0, \ldots, \tilde{c}_n\}$ , y sus listas de pesos,  $\{w_0, \ldots, w_n\}$ ,  ${\tilde{w}_0, \ldots, \tilde{w}_n}$ , definidas en los respectivos intervalos  $[u_0, u_1]$ ,  $[u_1, u_2]$ , la condición para que formen una única curva continua es

$$
c(u_1) = \tilde{c}(u_1) \Rightarrow c_n = \tilde{c}_0,\tag{10}
$$

que es la misma que la estudiada para curvas de Bézier.

Nótese que los pesos son irrelevantes para esta expresión, como es de esperar, ya que multiplicar todos los pesos por una misma cantidad no altera la parametrización de la curva. Sin embargo, dado que  $c_n, \tilde{c}_0$  son el mismo punto, parece lógico que impongamos  $w_n = \tilde{w}_0$ .

Si además pretendemos que la parametrización sea de clase  $C^1$ , deberemos exigir

$$
\left. \frac{\mathrm{d}c(u)}{\mathrm{d}u} \right|_{u=u_1} = \left. \frac{\mathrm{d}\tilde{c}(u)}{\mathrm{d}u} \right|_{u=u_1} \Rightarrow w_{n-1} \frac{\Delta c_{n-1}}{\Delta u_0} = \tilde{w}_1 \frac{\Delta \tilde{c}_0}{\Delta u_1},\tag{11}
$$

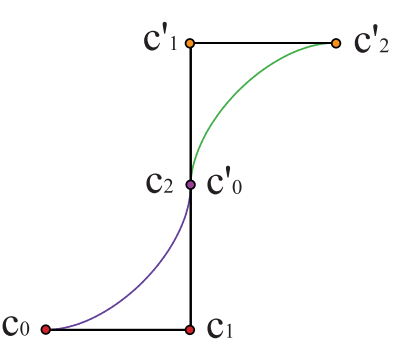

Figura 14: Si  $c_{n-1}, c_n, c_1'$  $'_{1}$  están alineados, la tangente es continua

condición en la que aparece como novedad la influencia de los pesos adyacentes a los extremos, lo que aporta un grado de libertad adicional: si los vectores  $\Delta c_{n-1}$ ,  $\Delta \tilde{c}_0$  son paralelos, podemos hacer  $C^1$  la parametrización adecuando la proporción de los pesos.

A partir de la segunda derivada, las cosas se complican. En las derivadas de orden superior en los extremos

$$
c^{r}(0) = \frac{n!}{(n-r)!} \frac{\Delta^{r}(w_0 c_0)}{w_0} - \frac{1}{w_0} \sum_{i=1}^{r} {r \choose i} \frac{n!}{(n-i)!} \Delta^{i} w_0 c^{r-i} (0),
$$
  

$$
c^{r}(1) = \frac{n!}{(n-r)!} \frac{\Delta^{r}(w_{n-r} c_{n-r})}{w_n} - \frac{1}{w_n} \sum_{i=1}^{r} {r \choose i} \frac{n!}{(n-i)!} \Delta^{i} w_{n-i} c^{r-i} (1),
$$

no podemos factorizar las diferencias de los vértices y de los pesos, como sucedía para la derivada primera. Como muestra, desarrollamos la expresión para la derivada segunda,

$$
c''(0) = \frac{n(n-1) \left( \left(\Delta^2(w_0 c_0) - \Delta^2 w_0 c_0\right) - 2n^2 \Delta w_0 w_1 \Delta c_0 / w_0\right)}{w_0},
$$

donde ni siquiera se puede factorizar el grado.

Sin embargo, podemos aprovecharnos de la enorme libertad que ofrecen las parametrizaciones racionales para imponer una condición suficiente, aunque no necesaria, para que la parametrización de una curva compuesta sea de clase  $C^r$ .

$$
\frac{\Delta^s(w_{n-s}c_{n-s})}{(\Delta u_0)^s} = \frac{\Delta^s(\tilde{w}_0\tilde{c}_0)}{(\Delta u_1)^s}, \qquad \frac{\Delta^s w_{n-s}}{(\Delta u_0)^s} = \frac{\Delta^s \tilde{w}_0}{(\Delta u_1)^s}, \qquad s = 0, \dots, r. \tag{12}
$$

El origen de esta condición suficiente puede verse de dos maneras distintas. Una, es la condición de diferenciabilidad para la curva polinómica compuesta, de polígonos  ${c_0, \ldots, c_n}$ ,  ${ \tilde{c}_0, \ldots, \tilde{c}_n }$ , desglosada en componentes,  $\mathbf{c_i} = (w_i, w_i c_i)$ ,  $\mathbf{\tilde{c_i}} = (\tilde{w_i}, \tilde{w_i} \tilde{c_i})$ . Al proyectar sobre el afín, la primera componente de  $c(t)$  se convierte en el denominador de  $c(t)$  y la segunda, en el denominador y lo mismo para  $\tilde{\mathbf{c}}(t)$ . Con lo cual, simplemente estamos exigiendo que las derivadas de los numeradores sean iguales y lo mismo para los denominadores. Una condici´on restrictiva, pero eficaz y sencilla de implementar, para que la parametrización compuesta sea de clase  $C^r$ .

La segunda manera de verlo, más analítica, hace referencia a que en las expresiones de las derivadas aparecen las diferencias de  $w_i$  y  $w_i c_i$  en órdenes a lo sumo iguales al de la derivada que estamos calculando. Por tanto, si imponemos la igualdad de estas diferencias en los dos tramos de la curva, lograremos que la parametrización compuesta sea de clase  $C^r$ .

### 8. Interpolación y aproximación

Las curvas racionales, como hemos visto ampliamente, aportan muchos grados de libertad adicionales a las curvas de Bézier, que podremos emplear para mejorar las soluciones de los problemas de interpolación y aproximación que estudiamos en el tema precedente.

Sin embargo, como la solución de dichos problemas está determinada de manera única para curvas de Bézier, tendremos que idear una manera de fijar los pesos.

Podemos ver el problema racional como un problema polinómico en  $\mathbb{R}^3$ en el que los datos son los valores  $c(t_i) = a_i, i = 0, \ldots, m$ , donde  $a_i =$  $(v_i, v_i a_i)$ . Como los datos del problema son de la forma  $c(t_i) = a_i$ , quedan como parámetros libres los pesos de los puntos dato,  $v_i$ ,  $i = 0, \ldots, m$ .

No existen algoritmos generales para determinar dichos pesos, as´ı que deberemos considerarlos grados de libertad en el diseño, que nos permitirán mejorar las propiedades de la curva resultante. [Ejemplo.](https://dcain.etsin.upm.es/~leonardo/ejemplos3/ejemplo310.htm)